### Tapestry Design Review

Signal

 $\mathcal{L}$ 

Thu Apr 4 2000

- $\blacktriangledown$  We're still in the dark ages of web applications
- ✔We're told:
	- Receive a request
	- Process it
	- Send a reply
	- ✔That's a lie!

- Web applications aren't about requests
	- They're about interactivity
	- Responding to user in a custom way
	- Unifying behavior throughout application
- Most solutions focus on the request alone
	- ASP, JSP, WebMacro, XMLC, FreeMarker
	- Scripting languages
	- Unique, ugly, incompatible

- ✔Scripting only helps for one part of interaction
	- Each page includes "potentials" ... links and forms with some behavior
	- To build one page, you need to know how to invoke actions, some on other pages
	- Tricky URLs to encode action, parameters, etc.
	- Scripting only knows URLs, not actions
	- Different developers, different approaches

- **► Scripting too weak** 
	- Too many easy mistakes
	- Too hard to debug
	- Too much user-written code
	- HTML full of "wierdness"
	- Little possibility for re-use (non-static)
	- Lots of plumbing for little effect

✔CGI very procedural

**► Start here, do this, stop** 

✔APIs based on CGI very procedural

Time for objects!

**✓Thus, Tapestry!** 

✔Build app from component objects

**► Let framework do "the plumbing"** 

✔Reduce amount of code

✔Increase amount of interactivity

✔Eliminate bugs from ad-hoc solutions

### Tapestry Goals

✔ Portable code (JDK 1.1, Servlets 2.1)

**Minimal HTML** markup

**Tapestry handles** building/parsing URLs

- $\blacktriangleright$  Make difficult easy:
	- Debugging
	- Deployment
	- Localization
	- Reuse
	- Monitoring / performance analysis
- $\vee$  Robust exception support

# Tapestry Goals

- ✔Reduce amount of Java code
- **<del></del>** *Zero* code generation
- ✔Work well for failover, load balancing
- ✔Good interfaces, simple implementations
	- Grow Tapestry by creating new implementations
	- Existing code works well into the future

verview

✔ Components ✔ Parameters ✔ Pages ✔ Applications ✔ Application Servlet ✔ Request Cycle ✔ Application Services

**► Persistent Page State ► Dynamic Page State** 

### Components

- ✔Tapestry component
	- Specification
	- HTML template (optional)
	- Java Class (usually, not always)
- **Component parameters** 
	- Define data needed by component
	- Ex: insert component has 'value'
	- Dynamic: based on JavaBeans properties

### Components

### ✔Recursive

- Components contain other components
- Aggregation
- Part of the component specification
- Arbitrary depth
- Ex: ShoppingCartEditor contains form, textfield, insert, foreach, conditional, ...

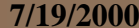

S. Components

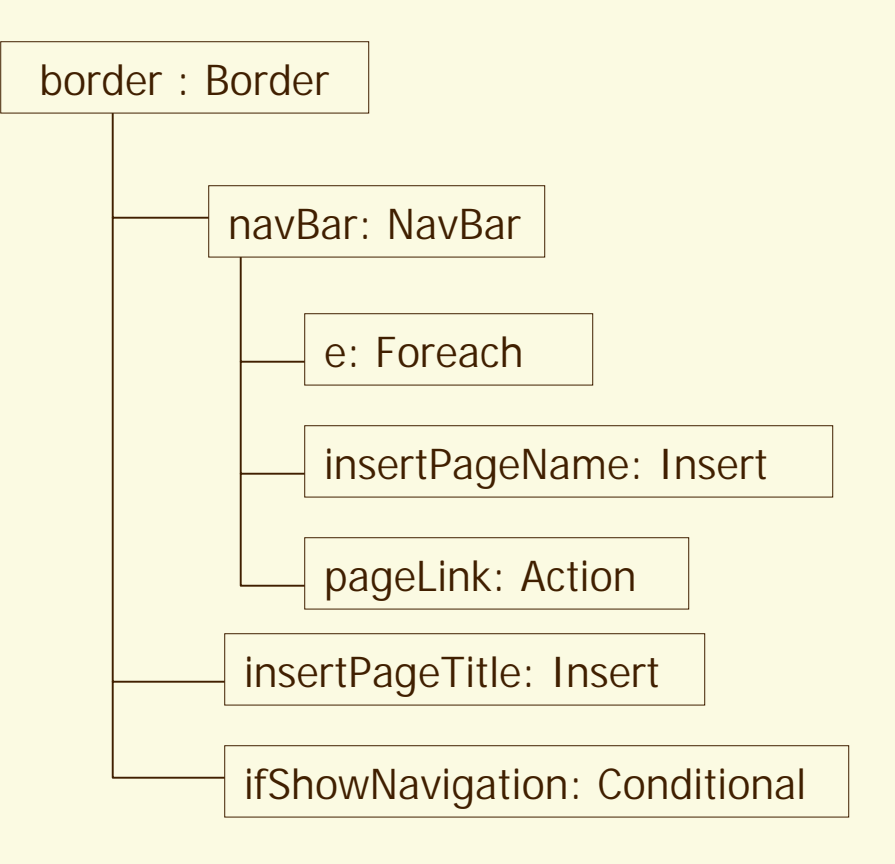

### Components

### $\vee$ Re-usable

- Parameters to adapt component to page and application
- "Black box" design

- ✔Parameters are "plugs" in the Component black-box
- ✔Mostly, data "pulled" into Component
	- Insert: value to insert into HTML
	- Conditional: value to evaluate
	- Action: listener to notify if action triggered
	- form components: initial value for form fields

- ✔Sometimes, data "pushed" out from Component
	- Foreach: current value
	- form components: updated value when form submitted

✔Bindings provide values for parameters ✔Specified in containing Component's specification

- ✔Static bindings
	- Fixed string value
	- Often coerced to int or bool
	- read-only

### Dynamic bindings

- Specifies JavaBeans property to get or set value
- Relative to containing Component
- read, write, read/write -- if Component implements accessors, mutators
- Can use property path
	- Ex: page.application.specification.name

S. Parameters

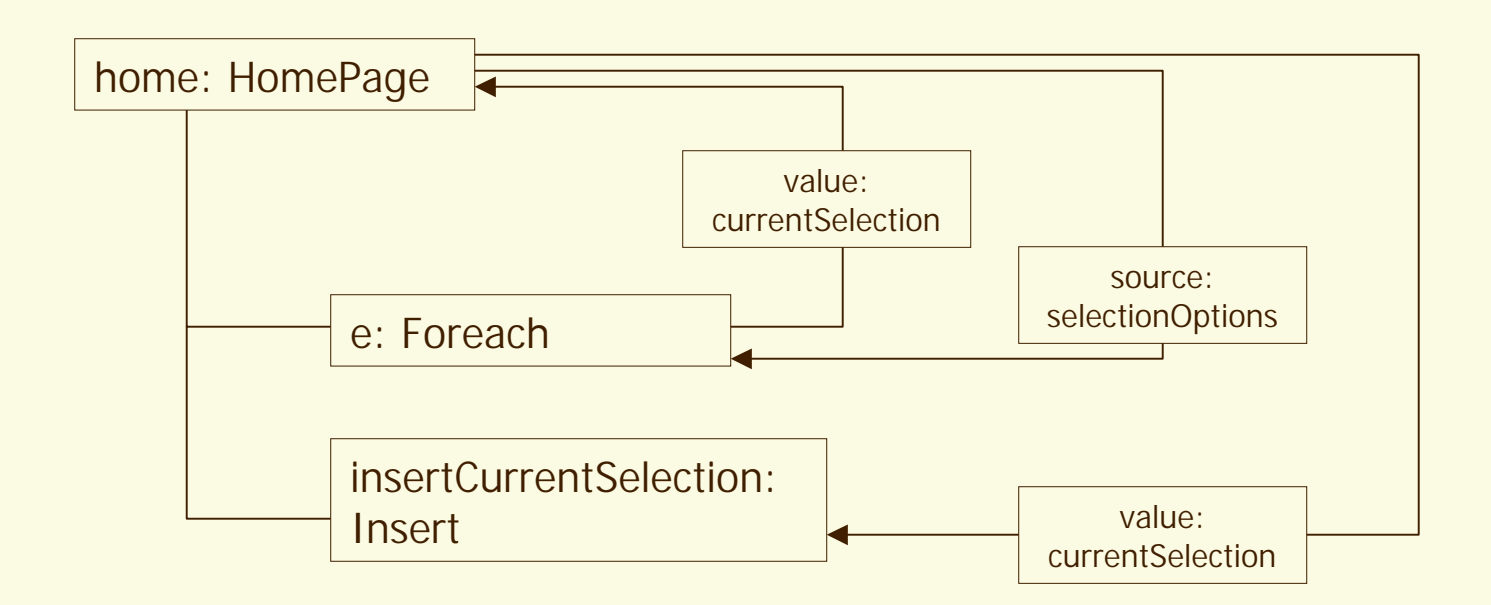

**Pages** 

✔Specialization of Component

- ✔Point of interaction with application
- ✔Focus for persistence of server-side state
- ✔Contain other components
- ✔Specific Locale for localization
- ✔No parameters no containing Component

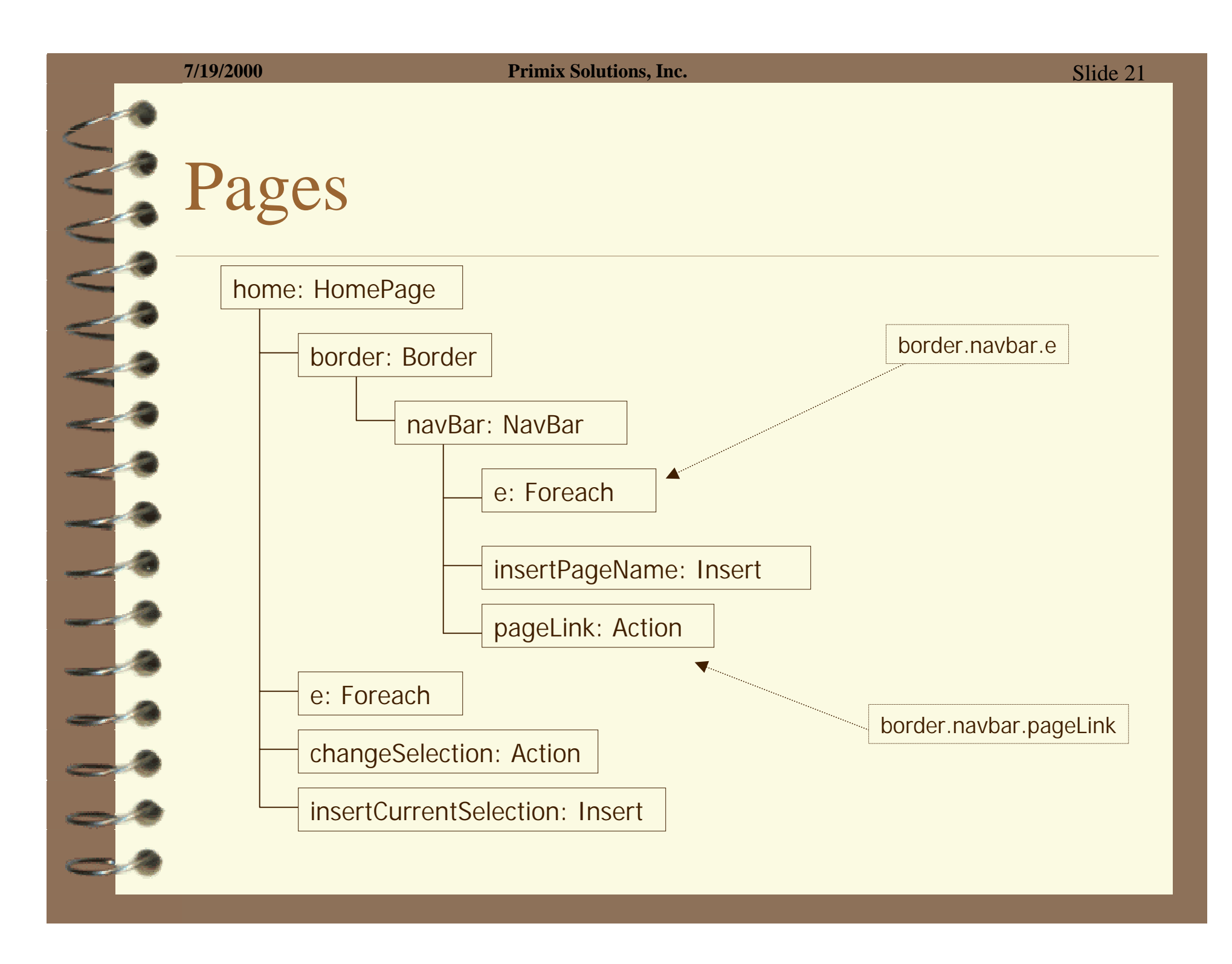

# Applications

- **► Provide support to everything else** 
	- Page recorder for each page
	- Page source: pool of reusable pages
	- Application services (for building URLs)
	- Runs the request cycle
	- Access to templates & specifications
	- ✔One instance for each client, stored in **HttpSession**

# Applications

- ✔Central location for common values and logic
- ✔Serializable: may move to a different JVM because of failover or load balancing
- ✔Maps page names to page components
- ✔Provides framework for handling exceptions
- ✔Can provide new services

### Application Servlet

✔Single servlet for entire application ✔Very little code: locates the Application object in the HttpSession, or creates it ✔Delegates everything else to the Application

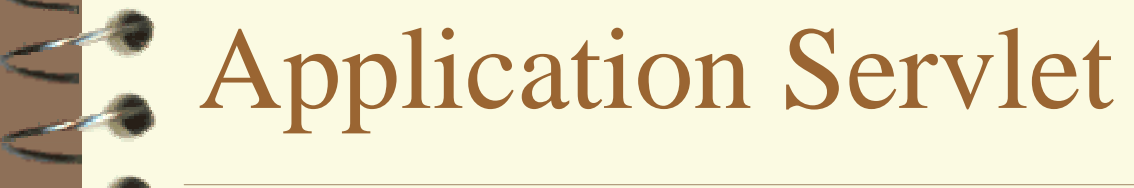

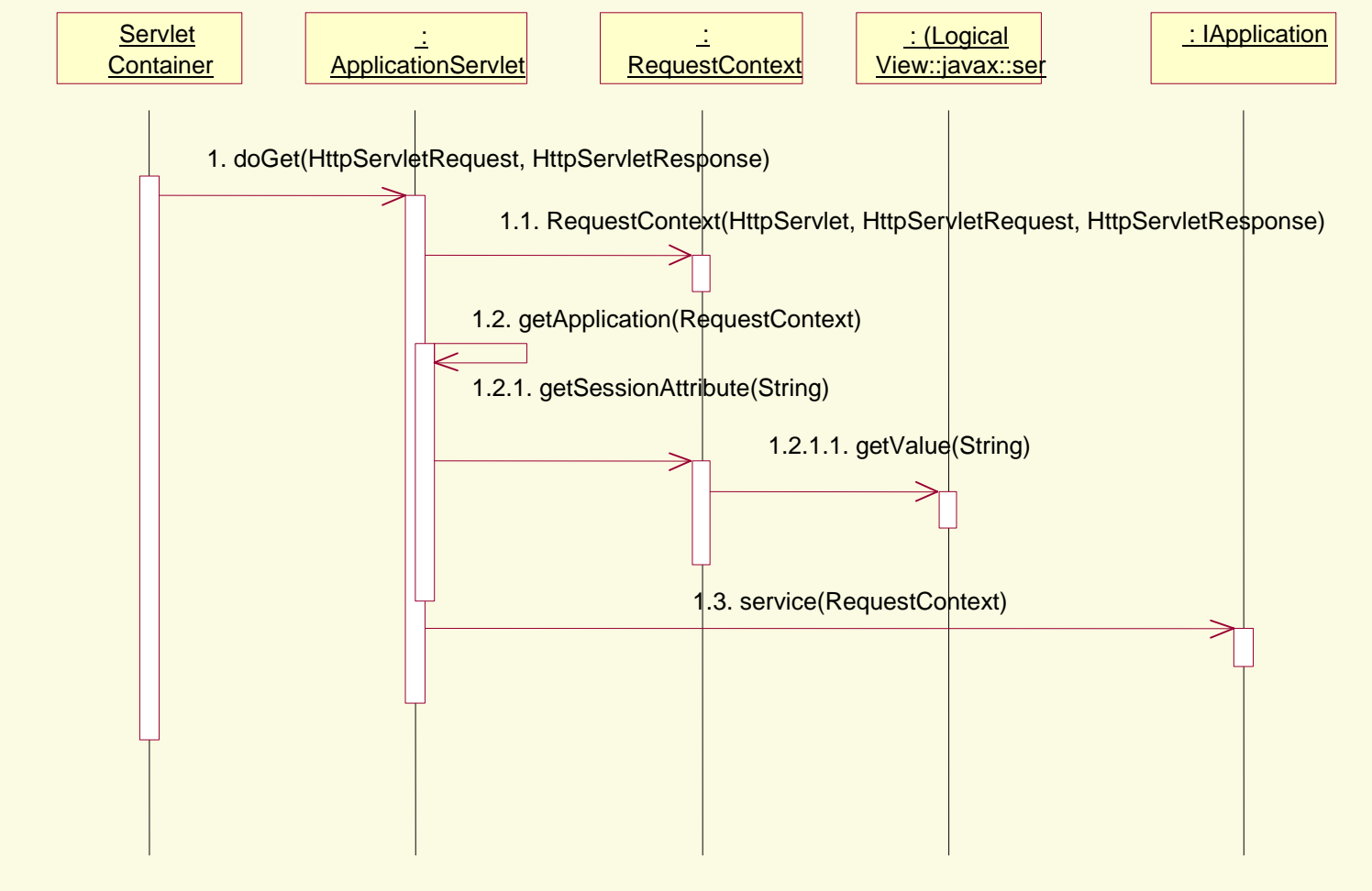

# Request Cycle

✔Represents processing a single request and rendering a response HTML page

✔Tracks state of components

✔Knows 'where on the page' during renderring … needed to build URLs

## Application Service

- ✔Builds URLs for components ✔Later, parses URL and kicks off request
	- cycle
	- JRLS:
		- *servlet path*  **/** *service name*  **/** *service info*
		- Each service defines its own service info
		- Ex: Page service, info is name of page
	- ✔Usually linked to a specific Component

# Application Service

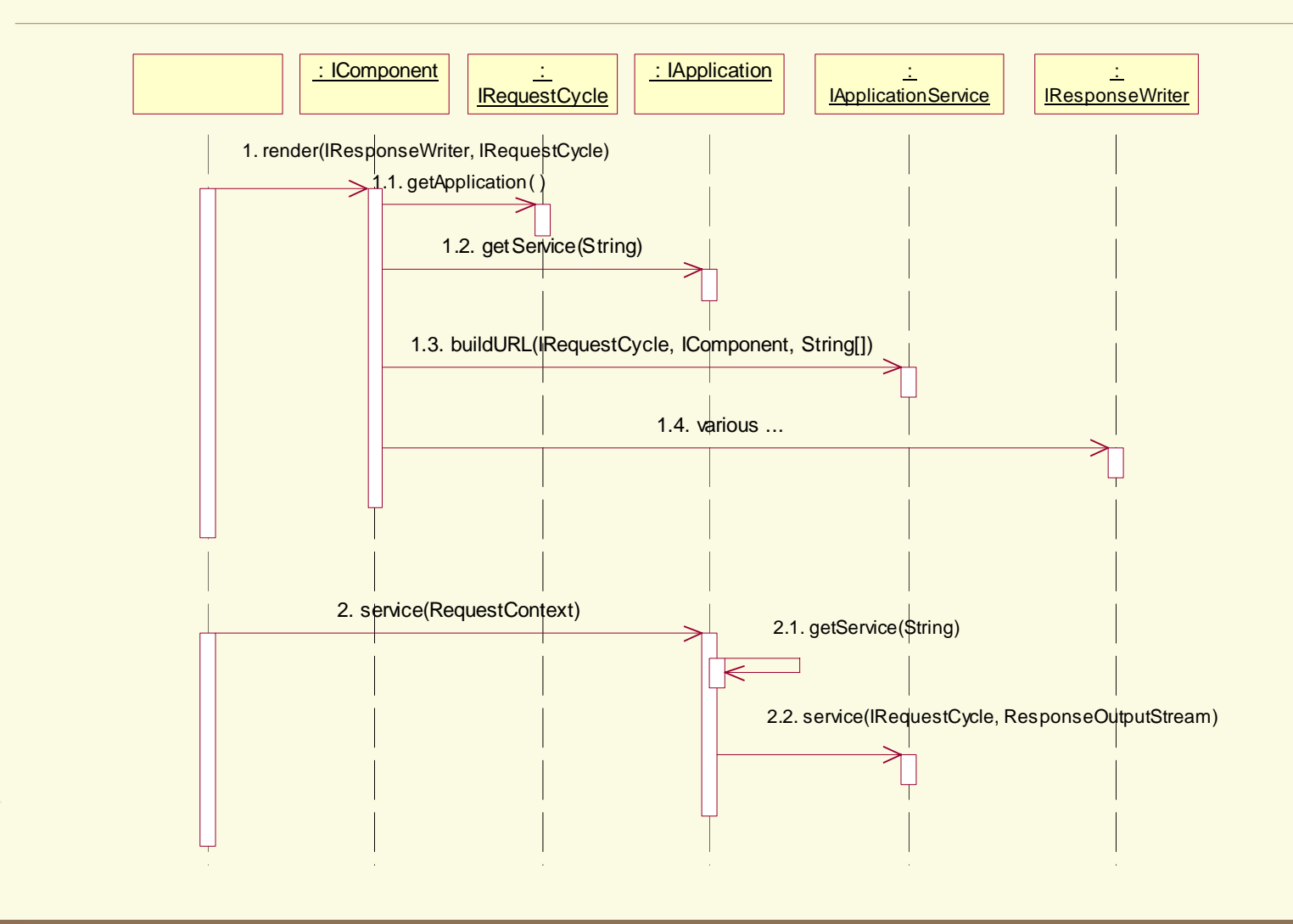

- ✔Pages have server-side state
- $\triangleright$ Data specific to state
- ✔Lifespan is same as session
- ✔Examples:
	- Show / hide details
	- Form data, or errors in submitted form
	- Navigation through complicated data
	- Handles of EJBs, database connections, etc.
- Rich state for rich interaction

- ✔Traditionally (Servlets, JSPs)
	- A lot of "plumbing"
	- Stored as session attributes, cookies, hidden form fields, encoded URLs, etc.
	- Lots of 'ad-hoc', buggy solutions
	- Life span of data hard to control

✔Stored in instance variables of page ✔Problem:

- Pages are complicated to build … whole tree of components, bindings, templates …
- Pages are pooled between requests
- Pooled pages shared between client sessions
- Need to separate page state from instances of pages

{

}

# Persistent Page State

### ✔Page Recorders

✔Notified of changes to persistent properties

public void setActiveSelection(String value)

```
activeSelection = value;
fireObservedChange("activeSelection", value);
```
**► Can rollback a page to a prior state** ✔Components can use their page's recorder

✔Page Recorders have a version number ✔Incremented every request cycle if a property changes ✔Incorporated into URLs

✔Used to identify "stale links"

**► State that changes during renderring a page Examples:** 

- Iterating a list of line items in a shopping cart
- Building an option list of answers in a survey
- Same components used multiple times in same render

✔Parameters different each time

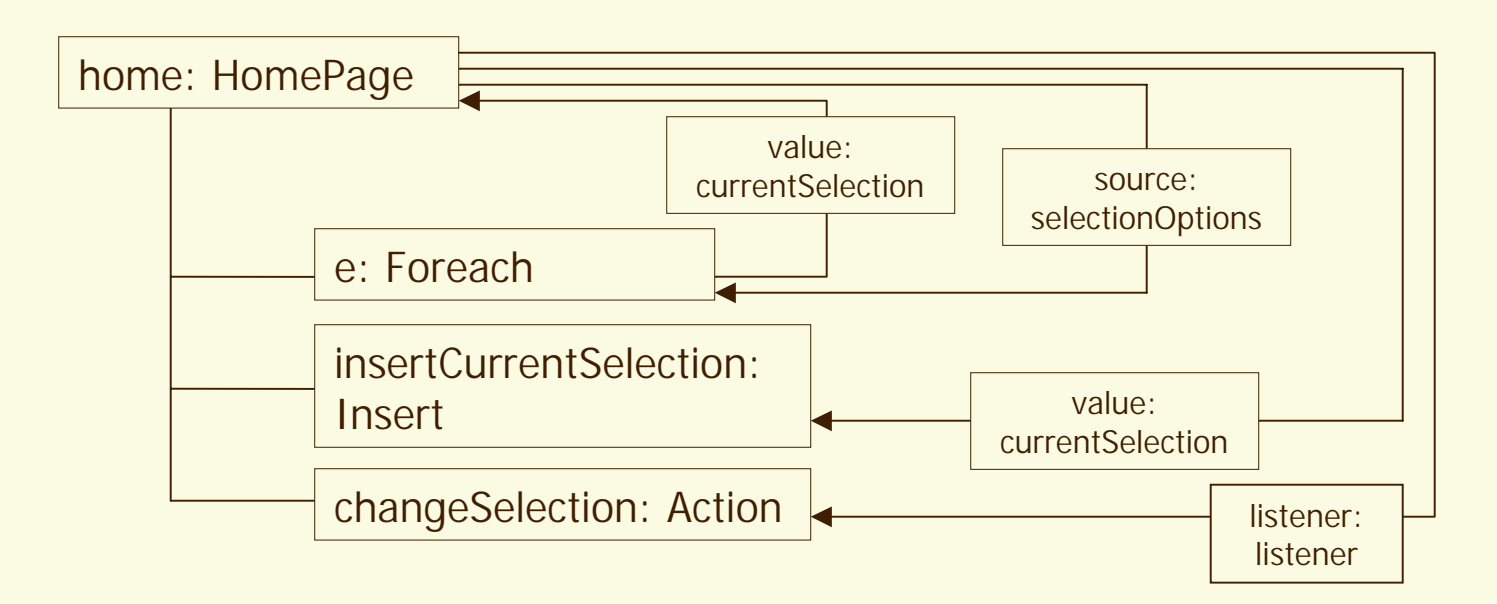

### **▶ Problem: actions**

- –Knowing component id not enough
- What is dynamic state (ex: currentSelection)?

- ✔Solution: encode in URL info needed to restore dynamic state
- ✔How?
	- Allocate *action ids* during render
	- Simple ascending sequence
	- Automatically accounts for Foreach, Conditional, etc.

- ✔Restoring page state:
	- Roll back page state
	- Re-render page, discarding output
	- Action ids allocated again
	- When current action id matches encoded action id, state has been restored
	- Action component invokes actionTriggered() on its listener
	- Called "rewind stage"

In Detail

- $\vee$  Understanding the Request Cycle
	- **Application Services** 
		- page
		- direct
		- action
- $\blacktriangleright$  HTML Templates
- ✔ Component Specification

**✔ Application** Specification

# Understanding the Request Cycle

- ✔Servlet Container invokes Application Servlet
- ✔Servlet locates/creates Application object, invokes service()
- ✔Application digs service out of URL
- ✔Application finds correct Application Service, invokes service()

# Understanding the Request Cycle

- ✔Service runs rest of request cycle ✔Generally:
	- Load page, restore its state
	- Find component identified in URL
	- Invoke component's listener's actionTriggered()
	- Render a result page

### Understanding the Request Cycle

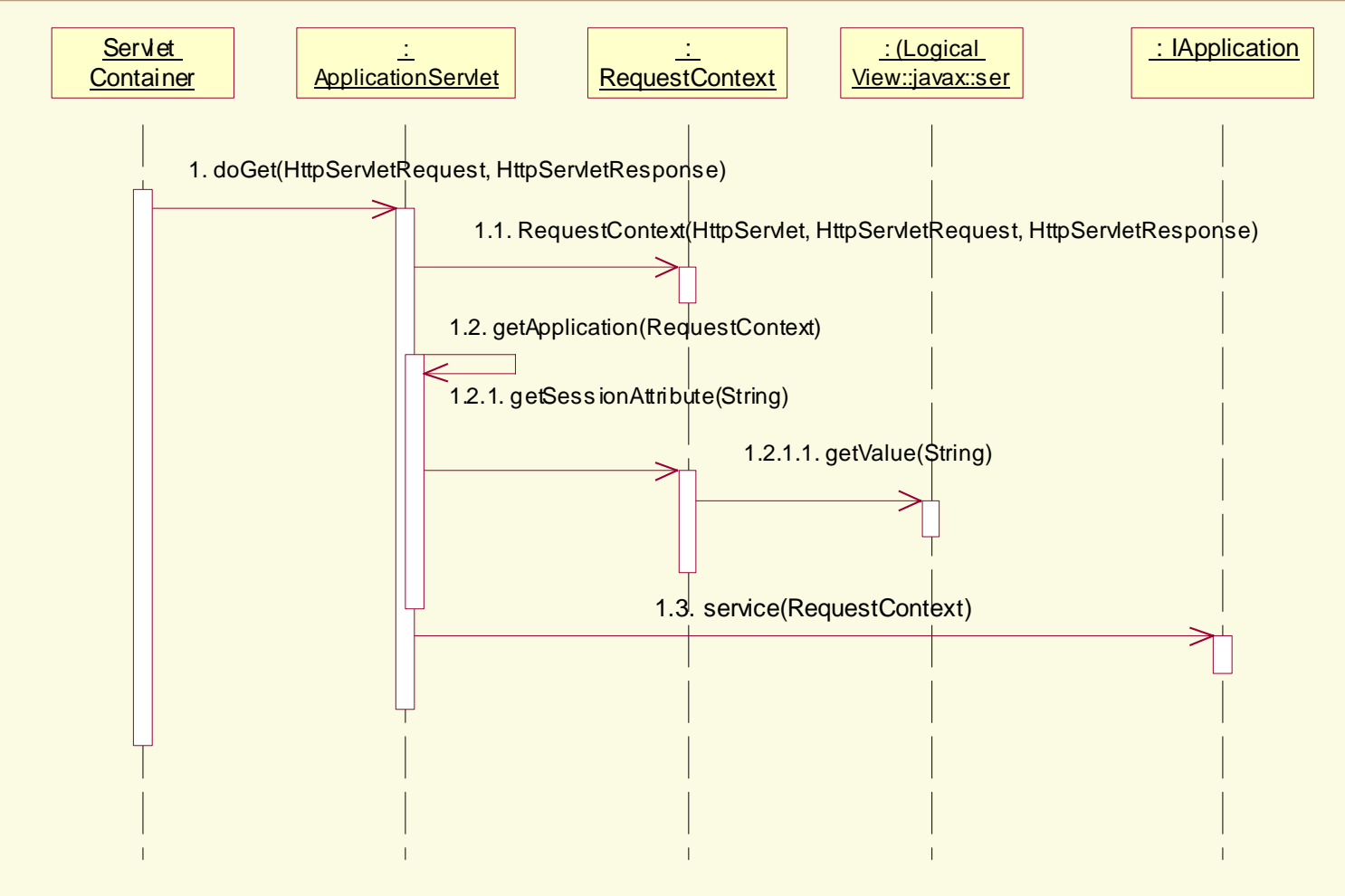

### Application Service: page

✔Simple, used for basic navigation  $R$ L: *servlet path* **/ page /** *page name* ✔Restores page's persistent state ✔Doesn't need to find component, just renders response page

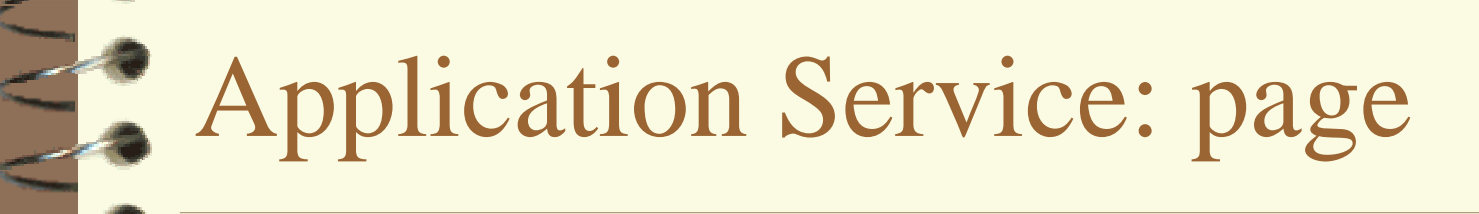

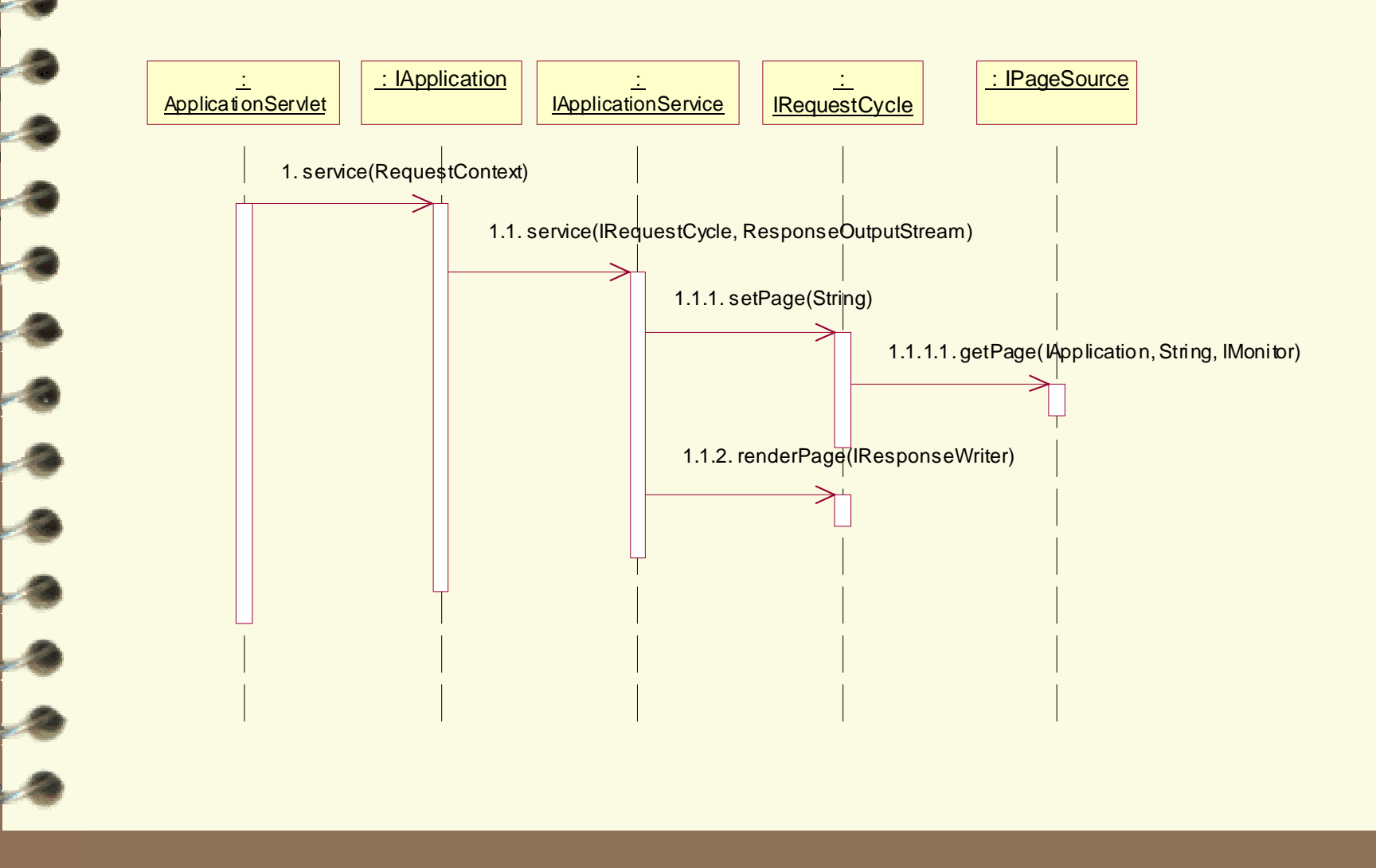

# Application Service: direct

- $\triangledown$  For links & buttons on page that don't rely on dynamic state of page
- URL:

*servlet path* **/ direct /** *page name* **/** *page version* **/** *component id path*  **/** *additional parameters* 

- $\blacktriangleright$  Invokes trigger() on the component
- ✔Component invokes actionTriggered() on its listener
- ✔Can carry additional parameters in URL

# S. Application Service: direct

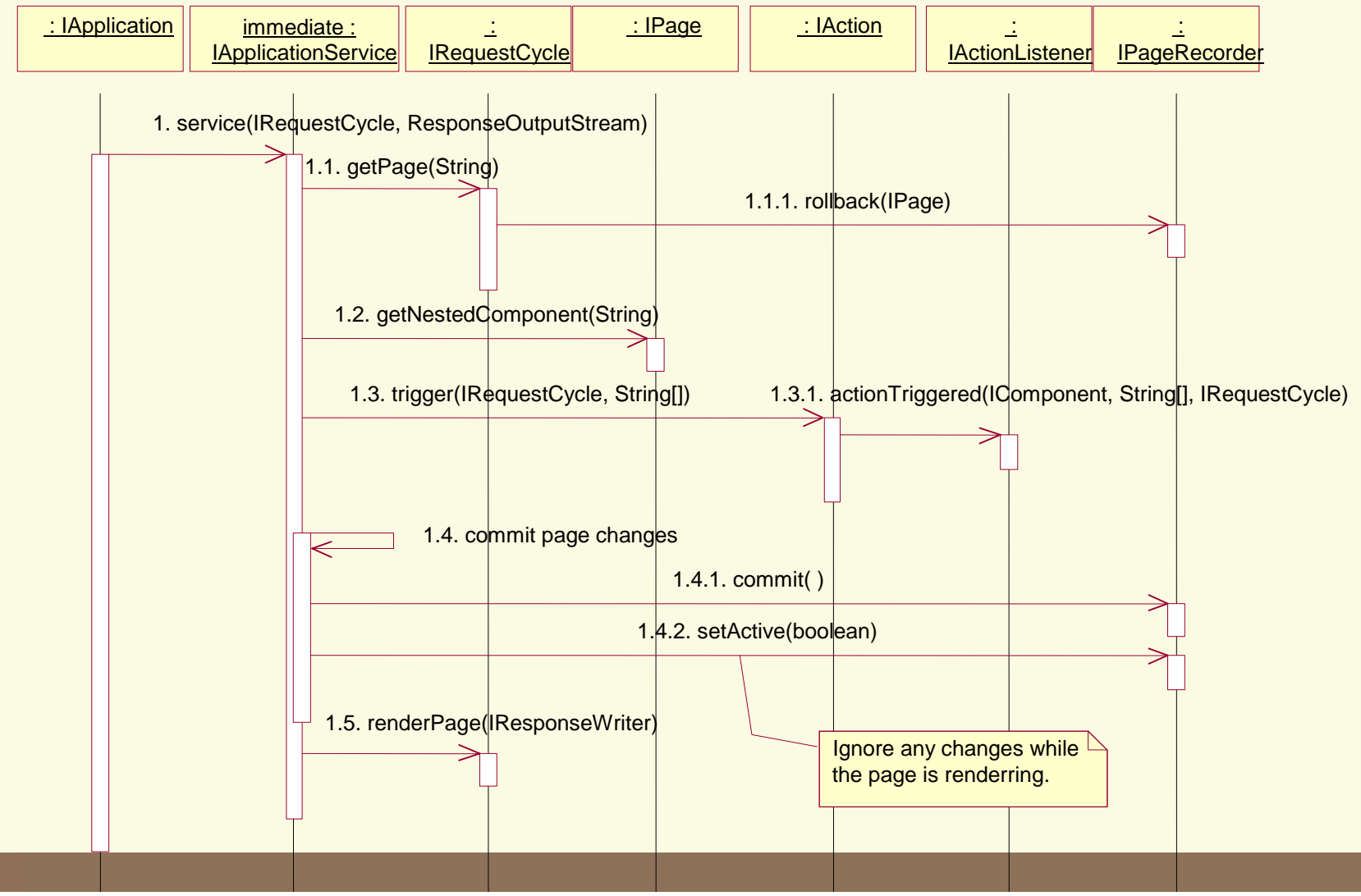

## Application Service: action

- ✔Used with forms and with actions sensitive to dynamic page state
- URL:

*servlet path* **/ action /** *page name* **/** *page version* **/** *action id*

- $\vee$  Rolls the page back, then rewinds it
	- ✔The action component invokes actionTriggered() on its listener

T

# Application Service: action

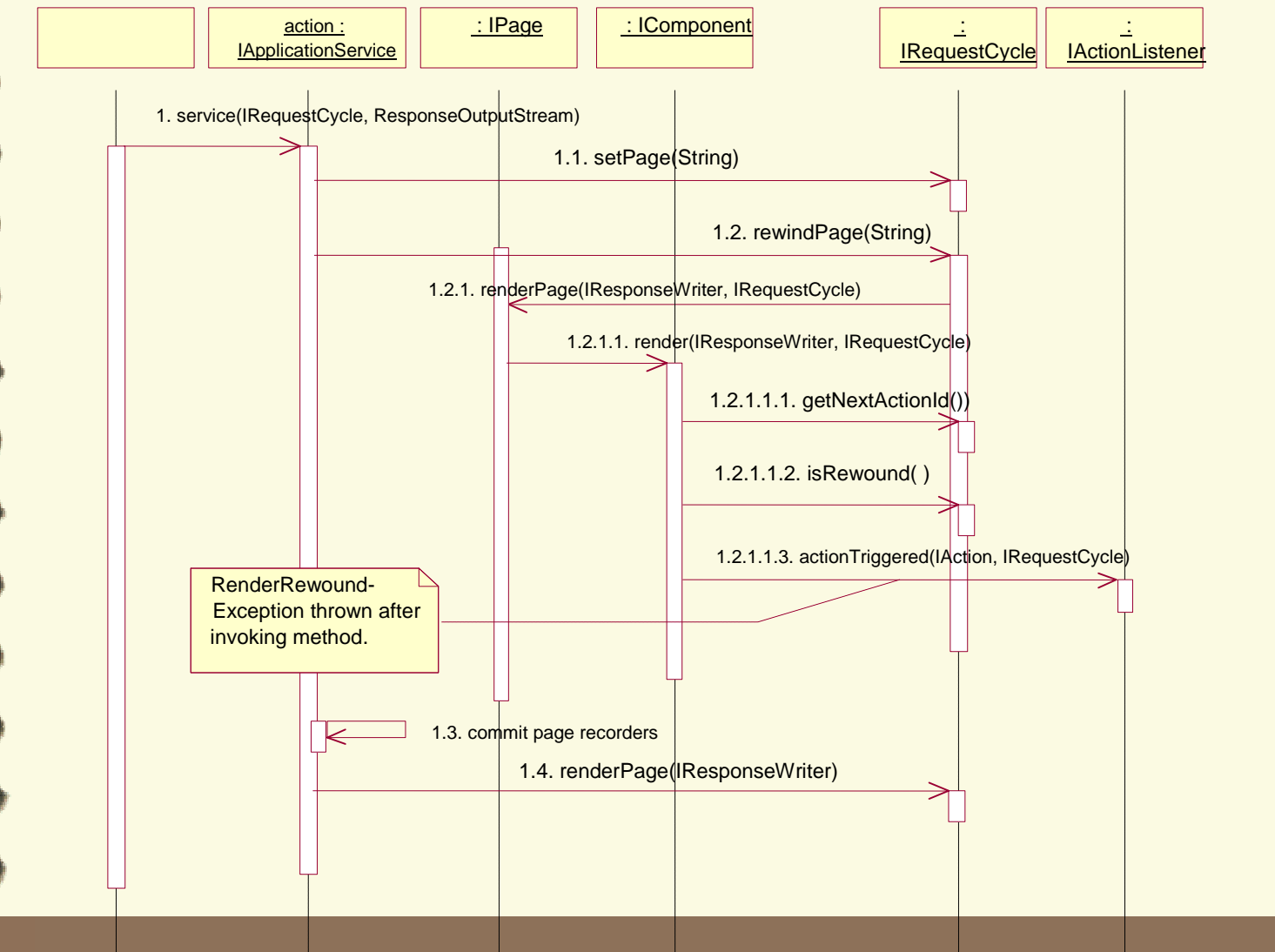

- Goals:
	- Easy localization
	- Minimal HTML markup
	- Efficiency
- ✔Each component has a single template
- ✔Template may be chosen based on Locale ✔Templates are resources packaged in the JAR with classes and specifications

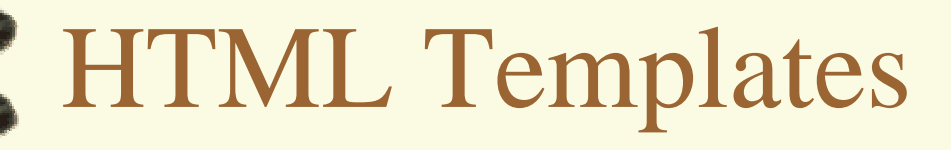

- ✔Templates are excerpts of standard HTML documents
- ✔Add a single element:
	- $\langle$ jwc $\rangle$
	- **J**ava **W**eb **C**omponen<sup>t</sup>
- ✔Just a placeholder for the location of of the component

Usage:

- <jwc id="*component id*"> … </jwc>
- <jwc id="*component id"/>*
- ✔Components may *wrap* static HTML and other components
- ✔Affects the order in which components are renderred (the component trace)

HomePage.html

<p>Change it to:  $<$  $u$  $1>$ **<jwc id="e">** <li>**<jwc id="changeSelection"> <jwc id="insertCurrentSelection"/> </jwc> </jwc>**  $\langle \text{ul}\rangle$ 

- $\blacktriangleright$  Each component id in the template matches against a contained component in the specification
- ✔Pages have templates, but are not contained inside other components
- ✔Pages do contain other components

✔Specifications are XML files ✔Stored with class in JAR file ✔Describe type of component ✔Describe parameters of component ✔Describe components contained within component

### ✔Structure:

<specification> <class>class name</class>

parameters

components

assets

</specification>

✔Class is the Java Class to instantiate ✔Classes which use a template don't specify the path to the template … it is assumed to be a neighbor of the specification (with the .jwc extension changed to .html).

### ✔*Parameters*

<allow-body>boolean</allow-body> <allow-informal-parameters>boolean </allow-informal-parameters>

<parameter>

<name>name</name> <type>type</type> <required>boolean</required> </parameter>

- $\checkmark$  <allow-body>
	- Some components may not wrap other elements
	- ex: textfield, insert
	- Defaults to true if not specified

- $\blacktriangleright$  <allow-informal-parameters>
	- Allows additional bindings beyond the defined parameters
	- Each becomes one attribute of the tag created by the component
	- Only makes sense when the component maps directly to a single HTML element
	- Used for JavaScript, CSS
	- Defaults to true if not specified

### ✔<parameter>

- One for each parameter
- Name should be a valid JavaBeans property name (alphanumeric)
- Type is a class, or omit for Object (I.e., match any)
- Required defaults to false; if true then binding must be specified

### ✔Embedded components:

<component>  $$ <type>type</type> bindings </component>

### ✔Id must match <jwc> tag in template

- Type is either a specification path, or a well known alias
- ✔Built in components all have aliases

- ✔Components have bindings that match their parameters
- ✔Three types:
	- dynamic
	- static
	- inherited

### Dynamic binding:

<binding>

<name>name</name>

- <property-path>property path
- <sup>&</sup>lt;/property-path>

</binding>

### ✔Property path is relative to containing component

 $\blacktriangleright$  May be read, write or read/write depending on component

### ✔Static binding:

<static-binding> <name>name</name> <value>value</value> </static-binding>

### ✔Value will be the String value for the parameter

✔Read-only

✔Often coerced to int or boolean

### **VInherited binding:**

<inherited-binding> <name>name</name> <parameter-name>parameter name </parameter-name> </inherited-binding>

### ✔Used often with aggregation

✔Contained component shares a parameter with its container

 $\mathcal{T}_{\bullet}$ 

### Component Specification

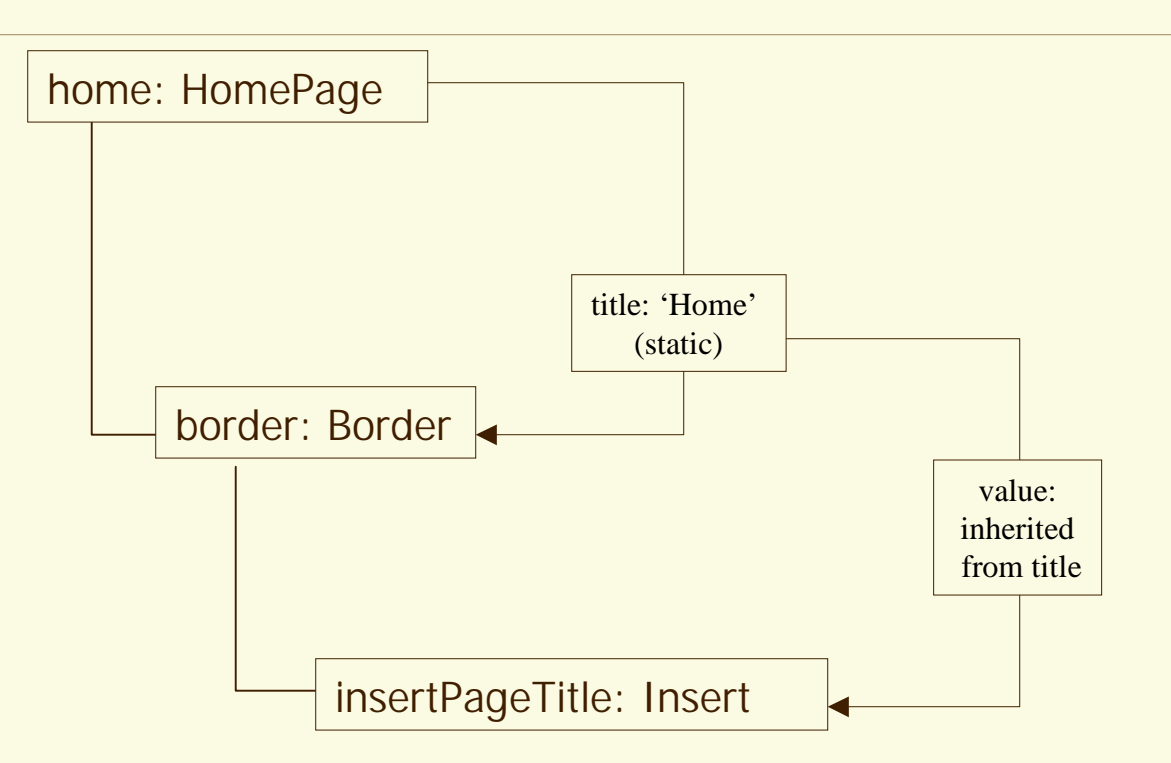

### ✔Assets

- Allow images, sounds, etc. to be packaged with a component
- Supports re-use
- Described elsewhere

# Application Specification

- ✔Another XML file
- **Specifies** 
	- Name of application
	- Map from page name to page component
	- Short aliases for common components
		- ex: 'NavBar' instead of '/tests/tapestry/NavBar.jwc'